## **BOYLAN\_MULTIPLE\_MYELOMA\_D\_DN**

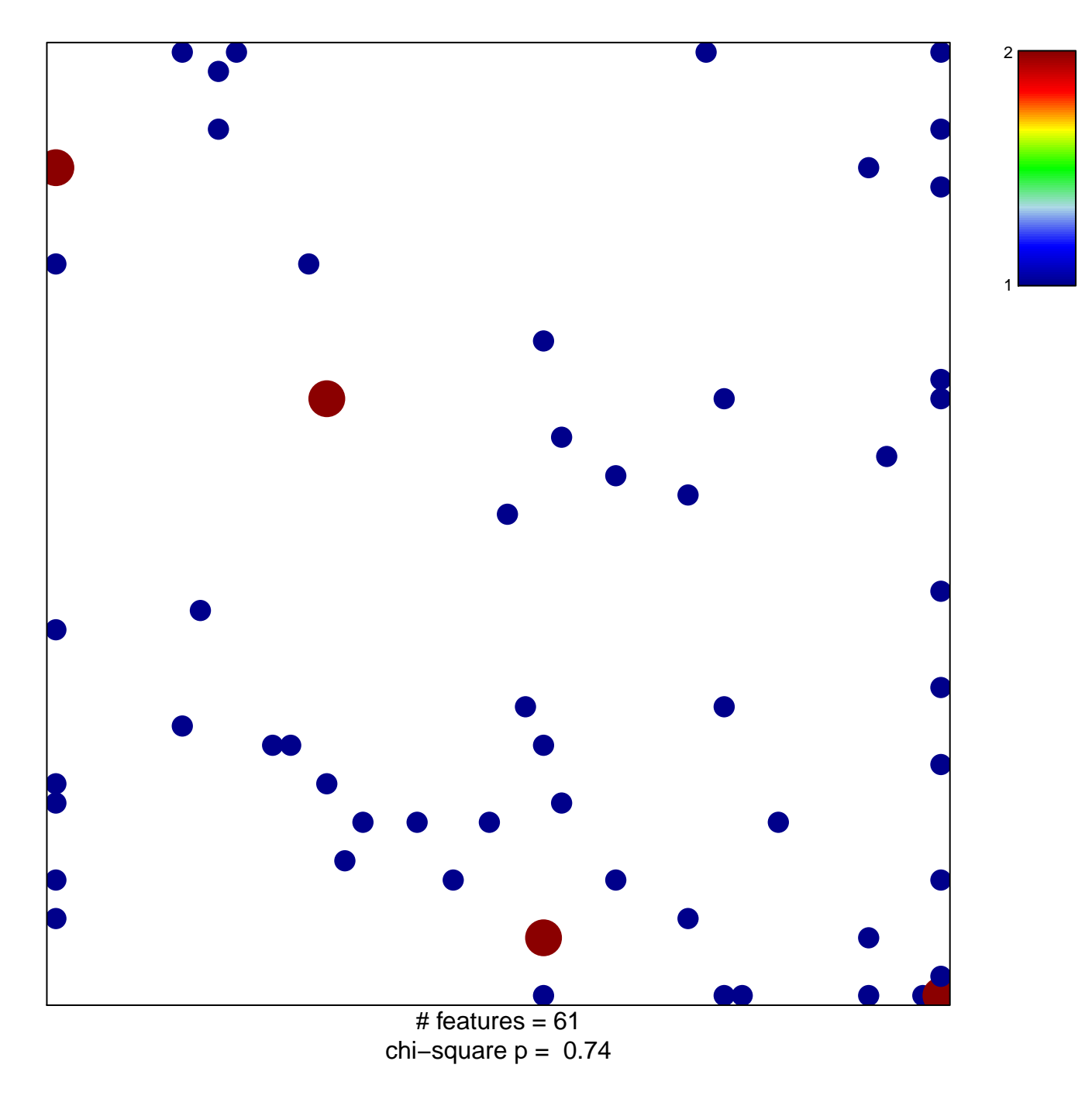

## **BOYLAN\_MULTIPLE\_MYELOMA\_D\_DN**

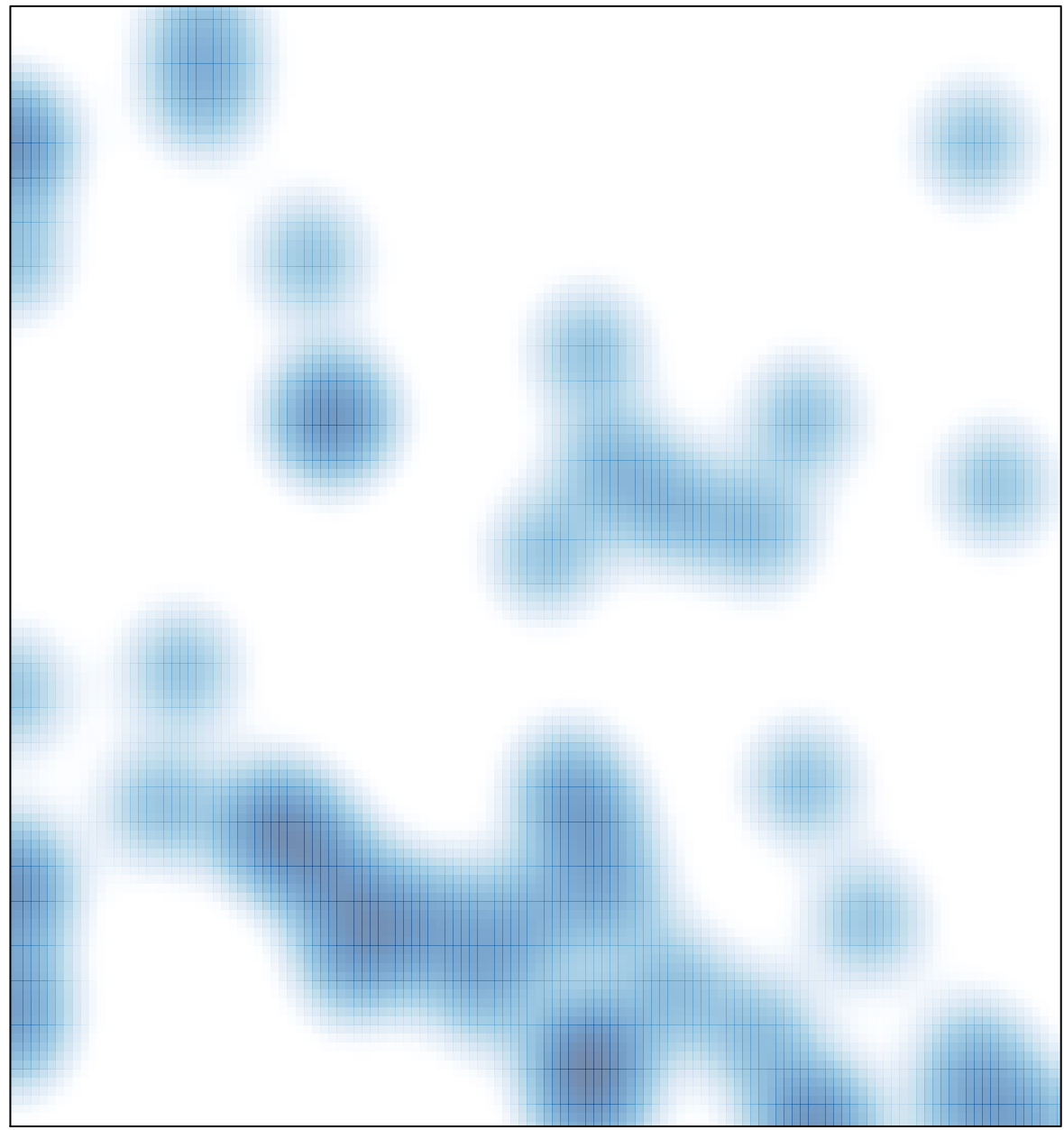

# features =  $61$ , max =  $2$